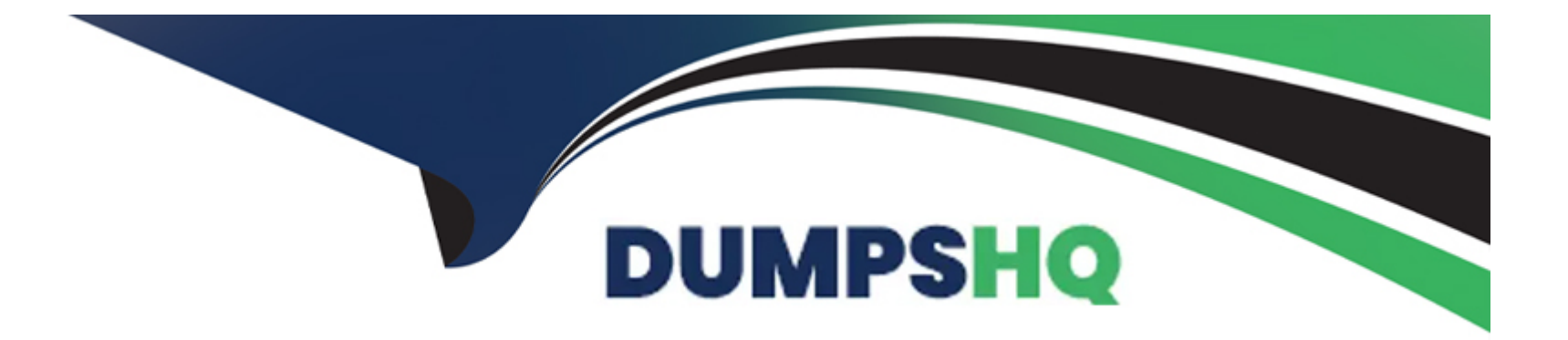

# **Free Questions for SCP-NPM by dumpshq**

# **Shared by Underwood on 12-12-2023**

**For More Free Questions and Preparation Resources**

**Check the Links on Last Page**

# **Question 1**

#### **Question Type: MultipleChoice**

What is the most time-efficient way to create a report in NPM that shows the top 50 interfaces by percent utilization?

#### **Options:**

- **A-** Create an interface report and use a filter to restrict to the top 50
- **B** Edit the default top 25 interfaces by percent utilization report and update to the top 50
- **C-** Run the default top 25 interfaces by percent utilization report for different timeframes
- **D-** Create a new advanced SQL query report

#### **Answer:**

A

### **Question 2**

**Question Type: MultipleChoice**

You want to limit a user to only monitor Windows servers and not be able to view other devices that NPM monitors. How can you do this?

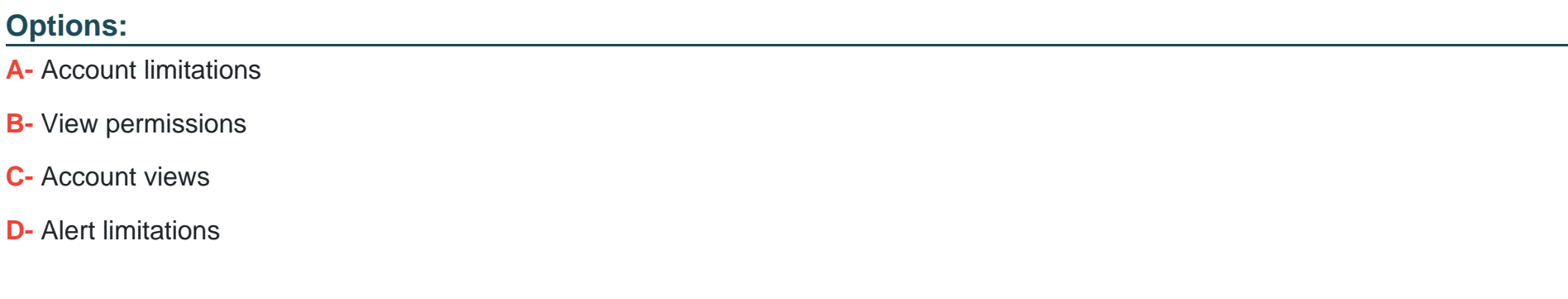

#### **Answer:**

B

### **Question 3**

**Question Type: MultipleChoice**

You can share with others the PerfStack URL of any troubleshooting project you save.

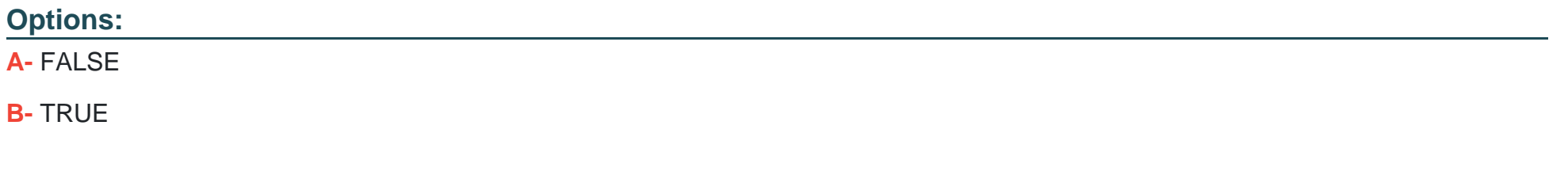

#### **Answer:**

B

### **Question 4**

**Question Type: MultipleChoice**

Which is the best way to monitor an SNMP metric that NPM is not monitoring out-of-the-box?

#### **Options:**

**A-** Create a custom poller

#### **B-** Node Management utility

**C-** Update the SolarWinds MIB database

#### **Answer:**

A

### **Question 5**

#### **Question Type: MultipleChoice**

You want to create an alert that notifies you when packet loss meets or exceeds 50%, but only for a select set of nodes in your network. How do you accomplish this?

#### **Options:**

- **A-** Set the scope of the alert to only apply to nodes to be included in the alert
- **B** Set the alert trigger evaluation to evaluate nodes to be included in the alert
- **C-** Create separate SWQL trigger condition for each node to be included in the alert
- **D-** Set an alert limitation for the nodes to be included in the alert

D

# **Question 6**

#### **Question Type: MultipleChoice**

Which statistic should you use to determine peak network traffic?

#### **Options:**

**A-** Network latency

**B-** Bandwidth usage

**C-** Packet loss

**D-** Protocol distribution

#### **Answer:**

# **Question 7**

#### **Question Type: MultipleChoice**

A custom poller has polled some results from nodes. Which of the following is a possible reason for NOT being able to show the polled results as charts on the Orion Web Console?

#### **Options:**

- **A-** You did not set the poller to collect historical statistics
- **B-** You must use Device Studio to build the poller
- **C-** Charts are only supported by out-of-the-box pollers
- **D-** The poller is not enabled and assigned to the devices

#### **Answer:**

 $\mathcal{C}$ 

To Get Premium Files for SCP-NPM Visit

[https://www.p2pexams.com/products/scp-npm](https://www.p2pexams.com/products/SCP-NPM)

For More Free Questions Visit

<https://www.p2pexams.com/solarwinds/pdf/scp-npm>